## Summanden gesucht

In die weißen Felder des Gitters sollen natürliche Zahlen von 1 bis 9 so eingefügt werden, dass in jeder Zeile und in jeder Spalte eine Zahl nur einmal vorkommt. In den grauen Feldern steht jeweils die Zeilen- bzw. Spaltensumme.

*Zeichnet das Gitter ab und füllt die Felder aus.*

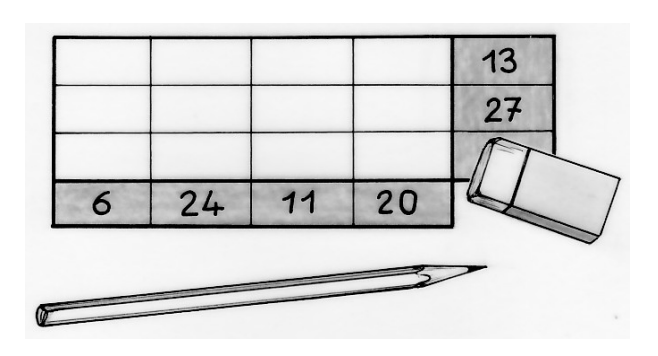